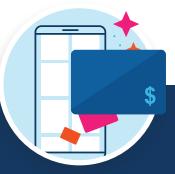

## Use these gift cards instantly

Shop eGift cards and add money to your reloadable cards to use funds the moment you need them.

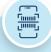

## eGift cards

- Immediately sent to your account—perfect for lastminute purchases, including unplanned shopping trips or a quick bite to eat
- Simply pull up your eGift card on your phone to check out, or print it before you go to the store
- Schedule eGift cards to arrive in a friend's inbox at a specific time for a surprise gift
- Easily keep track of all your eGift cards online with your Wallet on your Dashboard

To shop eGift cards, go to ShopWithScrip.com on desktop or MyScripWallet.com on your phone and select Shop > Card Type > eGift Card.

Ð

## Reloaded money

- Keep shopping with gift cards you already bought from ShopWithScrip by adding funds on the spot—like at the gas pump or in the grocery store checkout line
- Don't wait for new cards to get shipped to your coordinator
- Easily keep track of the money you've added to reloadable cards using your Wallet on your Dashboard

To shop reloadable cards, go to ShopWithScrip. com on desktop or MyScripWallet.com on your phone and select Shop > Card Type > Reload.

Available for 400+ brands

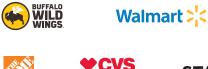

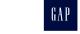

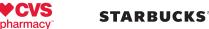

"It's all about eGift cards and reloadable cards. I purchase my eGift cards on my phone right at the checkout. I add money to my gas gift card right at the pump before gassing up. Teacher gift? Someone's birthday? Print right from home or send it as an email gift! I love the convenience, flexibility, and earnings gift card fundraising offers."

Jessica V., earns for school tuition

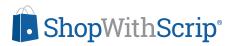

eGift cards and money added to reloadable gift cards placed and paid for with online payments (credit card or a linked bank account) are typically available in minutes. Brands indicated as Overnight Reload paid for with online payments and placed before 3:30 p.m. ET will typically be processed overnight and available the next business day—a limited number of these brands may take up to two business days. eGift cards and money added to reloadable cards placed and paid for with check must be released by the organization's coordinator before the order can be processed. The merchants represented are not sponsors or otherwise affiliated with ShopWithScrip®. The logos and other identifying marks used are trademarks of and owned by each represented company and/or its affiliates. Please visit the company's website for additional terms and conditions. @ 2020 ShopWithScrip